```
$ cat welcome.c
#include <stdio.h>
int main(int argc, char *argv[])
  printf("COS 217\n");
  printf("Introduction to Programming Systems\n\n");
  printf("Fall, 2018\n");
  return 0;
$ gcc217 welcome.c -o welcome
$ ./welcome
COS 217
Introduction to Programming Systems
```

Fall, 2018

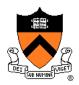

### Course overview

- Introductions
- Course goals
- Resources
- Grading
- Policies
- Schedule

- History of C
- Building and running C programs
- Characteristics of C
- C details (if time)

### Introductions

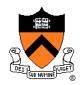

### **Lead Instructor**

Andrew Appel <u>appel@princeton.edu</u>

### **Lead Preceptor**

Xiaoyan Li <u>xiaoyan@cs.princeton.edu</u>

### **Faculty Preceptor**

Donna Gabai <u>dgabai@cs.princeton.edu</u>

### **Preceptors**

Seo Young Kyung <a href="mailto:skyung@princeton.edu">skyung@princeton.edu</a>

Austin Le <u>austinle@princeton.edu</u>

• Logan Stafman <u>stafman@princeton.edu</u>

• Alberto Mizrahi Benmaman albertob@princeton.edu

• Jiashuo Zhang <u>jiashuoz@princeton.edu</u>

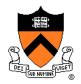

### Course overview

- Introductions
- Course goals
- Resources
- Grading
- Policies
- Schedule

- History of C
- Building and running C programs
- Characteristics of C
- C details (if time)

# **Goal 1: Programming in the Large**

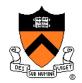

### Goal 1: "Programming in the large"

 Help you learn how to compose large computer programs

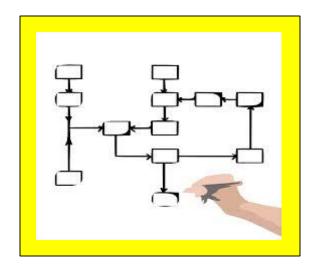

### **Topics**

 Modularity/abstraction, information hiding, resource management, error handling, testing, debugging, performance improvement, tool support

### **Goal 2: Under the Hood**

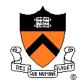

Learn what happens "under the hood" of computer systems

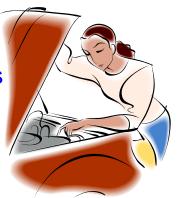

Learn "how to be a client of an operating system"

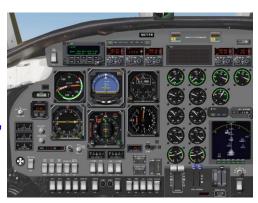

### **Downward tours**

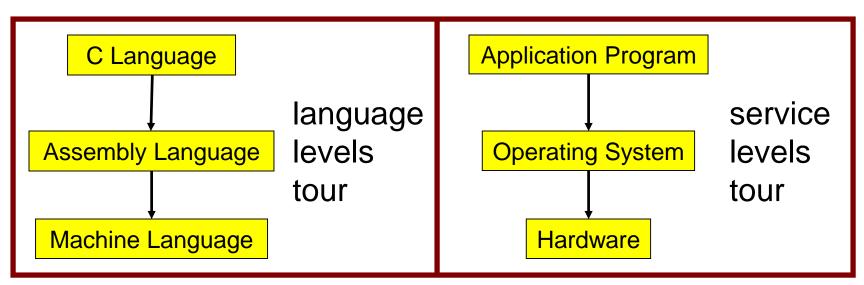

# **Modularity!**

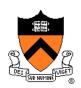

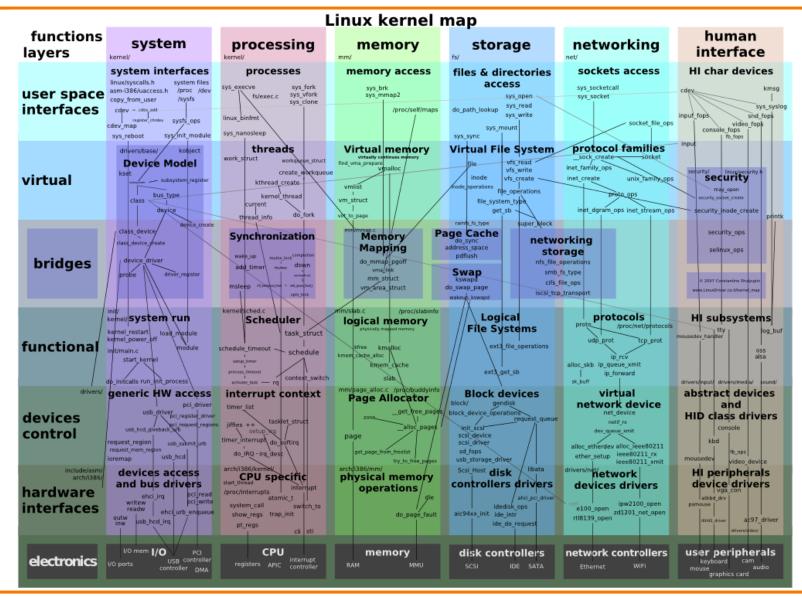

# **Goals: Summary**

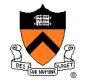

Help you to become a...

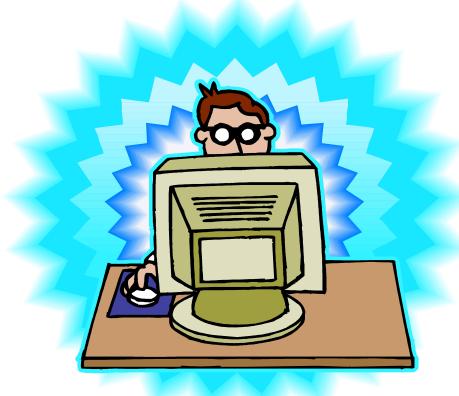

Power Programmer!!!

# Goals: Why C?

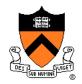

**Question**: Why C instead of Java?

**Answer 1**: Primary language for "under the hood" programming

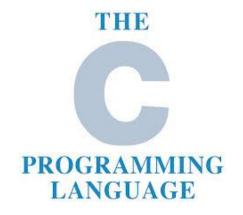

**Answer 2**: Knowing a variety of approaches helps you "program in the large"

# **Goals: Why Linux?**

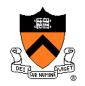

**Question**: Why use the Linux operating system?

**Answer 1**: Linux is the industry standard for servers and embedded devices

**Answer 2**: Linux (with GNU tools) is good for programming (which helps explain answer 1)

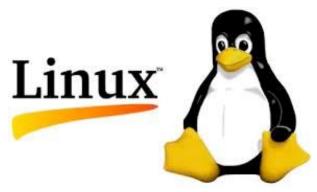

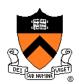

### Course overview

- Introductions
- Course goals
- Resources
- Grading
- Policies
- Schedule

- History of C
- Building and running C programs
- Characteristics of C
- C details (if time)

### Lectures

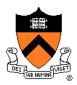

#### Lectures

- Describe material at conceptual (high) level
- Slides available via course website

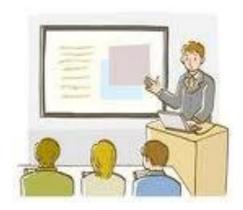

### Lecture etiquette

- Let's start on time, please
- Please don't use electronic devices during lectures

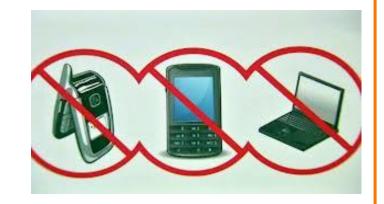

• If you must phiddle with your phone or laptop, sit in the back row where you won't distract other students

# Psychological SCIENCE

A Journal of the Association for Psychological Science

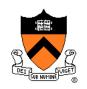

# The Pen Is Mightier Than the Keyboard Advantages of Longhand Over Laptop Note Taking

Pam A. Mueller1

Daniel M. Oppenheimer2

Pam A. Mueller, Princeton University, Psychology Department, Princeton, NJ 08544 E-mail: <a href="mailto:pamuelle@princeton.edu">pamuelle@princeton.edu</a>

#### Abstract

Taking notes on laptops rather than in longhand is increasingly common. Many researchers have suggested that laptop note taking is less effective than longhand note taking for learning. Prior studies have primarily focused on students' capacity for multitasking and distraction when using laptops. The present research suggests that even when laptops are used solely to take notes, they may still be impairing learning because their use results in shallower processing. In three studies, we found that students who took notes on laptops performed worse on conceptual questions than students who took notes longhand. We show that whereas taking more notes can be

FEEDBACK

<sup>&</sup>lt;sup>1</sup>Princeton University

<sup>&</sup>lt;sup>2</sup>University of California, Los Angeles

### Lectures

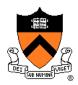

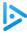

### iClicker

- Please obtain one and register in Blackboard (not with iClicker – they'll charge you)
- Occasional questions in class, graded on participation (with a generous allowance for not being able to attend)

### iClicker Question

Q: Do you have an iClicker with you today?

- A. Yes
- B. No, but I've been practicing my mental electrotelekinesis and the response is being registered anyway
- C. I'm not here, but someone is iClicking for me (don't do this! it's academic fraud)

### **Precepts**

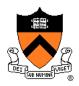

### **Precepts**

- Describe material at the "practical" (low) level
- Support your work on assignments
- Hard copy handouts distributed during precepts
- Handouts available via course website

### Precept etiquette

- Attend your precept attendance will be taken
- Use SCORE to move to another precept
  - Trouble ⇒ See Colleen Kenny (CS Bldg 210)
    - But Colleen can't move you into a full precept
- Must miss your precept? ⇒ inform preceptors & attend another

Precepts begin <a href="next-week">next-week</a>! (No precept this week)

### Website

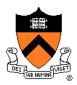

### Website

- Access from http://www.cs.princeton.edu/
  - Princeton CS → Courses → Course Schedule → COS 217
  - Home page, schedule page, assignment page, policies page

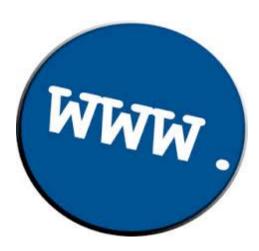

### **Piazza**

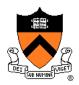

#### Piazza

- http://piazza.com/class#spr2018/cos217/
- Instructions provided in first precept

### Piazza etiquette

- Study provided material before posting question
  - Lecture slides, precept handouts, required readings
- Read all (recent) Piazza threads before posting question
- Don't show your code!!!
  - See course policies

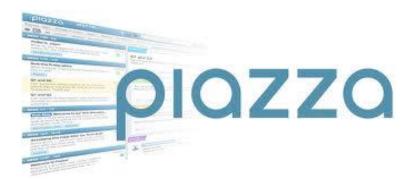

### **Books**

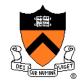

### The Practice of Programming (recommended)

- Kernighan & Pike
- "Programming in the large"

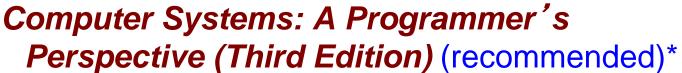

- Bryant & O'Hallaron
- "Under the hood"

\*out of stock until oct 16<sup>th</sup>, a few used copies at Labyrinth, readings available in Blackboard

# C Programming: A Modern Approach (Second Edition) (required)

- King
- C programming language and standard libraries

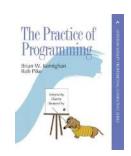

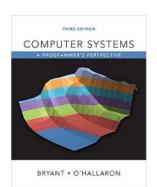

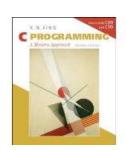

### **Manuals**

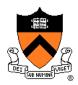

### Manuals (for reference only, available online)

- Intel 64 and IA-32 Architectures Software Developer's Manual, Volumes 1-3
- Intel 64 and IA-32 Architectures Optimization Reference Manual
- Using as, the GNU Assembler

### See also

Linux man command

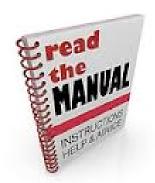

# **Programming Environment**

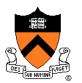

### Server

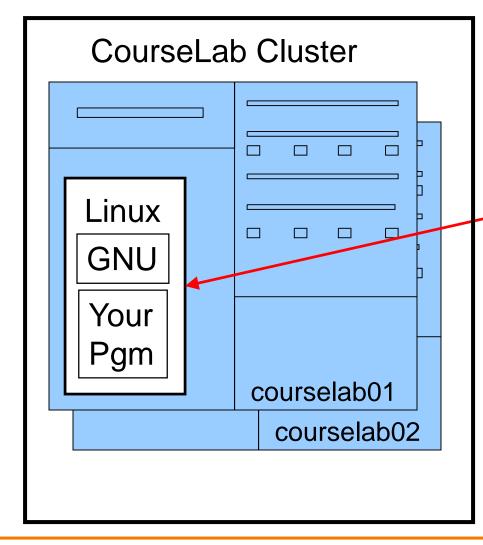

# Your Computer

Client

On-campus or off-campus

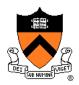

### Course overview

- Introductions
- Course goals
- Resources
- Grading
- Policies
- Schedule

- History of C
- Building and running C programs
- Characteristics of C
- C details (if time)

# **Grading**

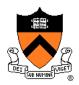

| <b>Course Component</b> | Percentage of Grade |                             |
|-------------------------|---------------------|-----------------------------|
| Assignments *           | 50                  |                             |
| Midterm Exam **         | 15                  | These                       |
| Final Exam **           | 25                  | percentages are approximate |
| Participation ***       | 10                  |                             |

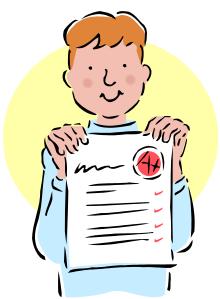

- \* Final assignment counts double; penalties for lateness
- \*\* Closed book, closed notes, no electronic devices
- \*\*\* Did your involvement benefit the course as a whole?
  - Lecture/precept attendance and participation counts

# **Programming Assignments**

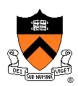

### Programming assignments

(some individual, some done with a partner from your precept)

- 0. Introductory survey
- 1. "De-comment" program
- 2. String module
- 3. Symbol table module
- 4. Assembly language programs
- 5. Buffer overrun attack
- 6. Heap manager module
- 7. Game referee

Assignments 0 and 1 are available now

Start early!

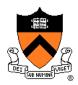

### Course overview

- Introductions
- Course goals
- Resources
- Grading
- Policies
- Schedule

- History of C
- Building and running C programs
- Characteristics of C
- C details (if time)

### **Policies**

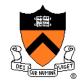

# Study the course "Policies" web page!

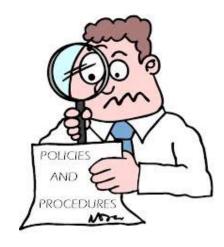

### Especially the assignment collaboration policies

- Violations often involve trial by Committee on Discipline
- Typical course-level penalty is F for course
- Typical University-level penalty is suspension from University for 1 academic year

# **Assignment Related Policies**

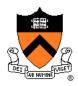

### Some highlights:

- You may not reveal any of your assignment solutions (products, descriptions of products, design decisions) on Piazza.
- **Getting help**: To help you compose an assignment solution you may use only authorized sources of information, may consult with other people only via the course's Piazza account or via interactions that might legitimately appear on the course's Piazza account, and must declare your sources in your readme file for the assignment.
- **Giving help**: You may help other students with assignments only via the course's Piazza account or interactions that might legitimately appear on the course's Piazza account, and you may not share your assignment solutions with anyone, ever, in any form.

### Ask the instructor for clarifications

Permission to deviate from policies must be obtained in writing

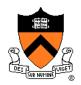

### Course overview

- Introductions
- Course goals
- Resources
- Grading
- Policies
- Schedule

- History of C
- Building and running C programs
- Characteristics of C
- C details (if time)

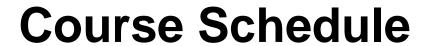

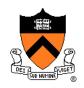

| Weeks | Lectures                         | Precepts                             |  |
|-------|----------------------------------|--------------------------------------|--|
| 1-2   | Number Systems<br>C (conceptual) | Linux/GNU<br>C (pragmatic)           |  |
| 3-6   | Programming in the Large         | Advanced C                           |  |
| 6     | Midterm Exam                     |                                      |  |
| 7     | Midterm break!                   |                                      |  |
| 8-13  | "Under the Hood" (conceptual)    | "Under the Hood" (assignment how-to) |  |
|       | Reading Period                   |                                      |  |
|       | Final Exam                       |                                      |  |

# Questions?

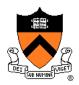

### Course overview

- Introductions
- Course goals
- Resources
- Grading
- Policies
- Schedule

- History of C
- Building and running C programs
- Characteristics of C
- C details (if time)

# The C Programming Language

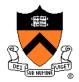

Who? Dennis Ritchie

**When**? ~1972

Where? Bell Labs

Why? Build the Unix OS

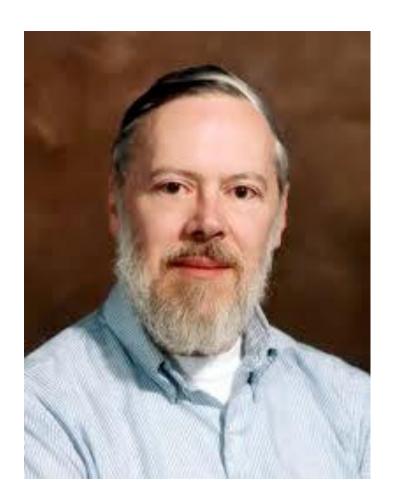

# Java vs. C: History

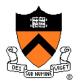

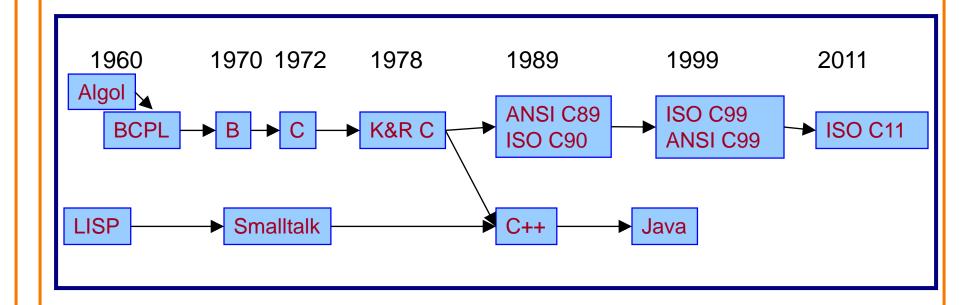

# C vs. Java: Design Goals

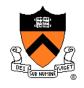

| C Design Goals (1975)                     | Java Design Goals (1995)                   |
|-------------------------------------------|--------------------------------------------|
| Build the Unix OS                         | Language of the Internet                   |
| Low-level; close to HW and OS             | High-level; insulated from hardware and OS |
| Good for system-level programming         | Good for application-level programming     |
| Support structured programming            | Support object-oriented programming        |
| Unsafe: don't get in the programmer's way | Safe: can't step<br>"outside the sandbox"  |
|                                           | Look like C!                               |

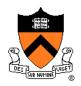

### Course overview

- Introductions
- Course goals
- Resources
- Grading
- Policies
- Schedule

- History of C
- Building and running C programs
- Characteristics of C
- C details (if time)

# **Building Java Programs**

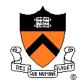

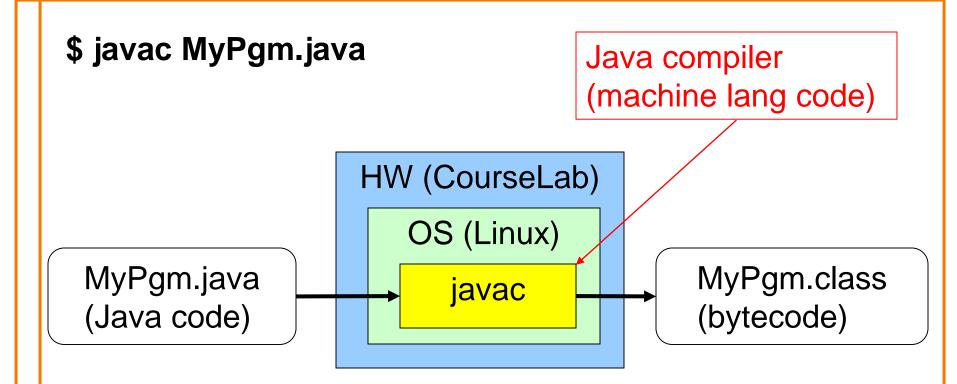

# **Running Java Programs**

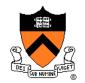

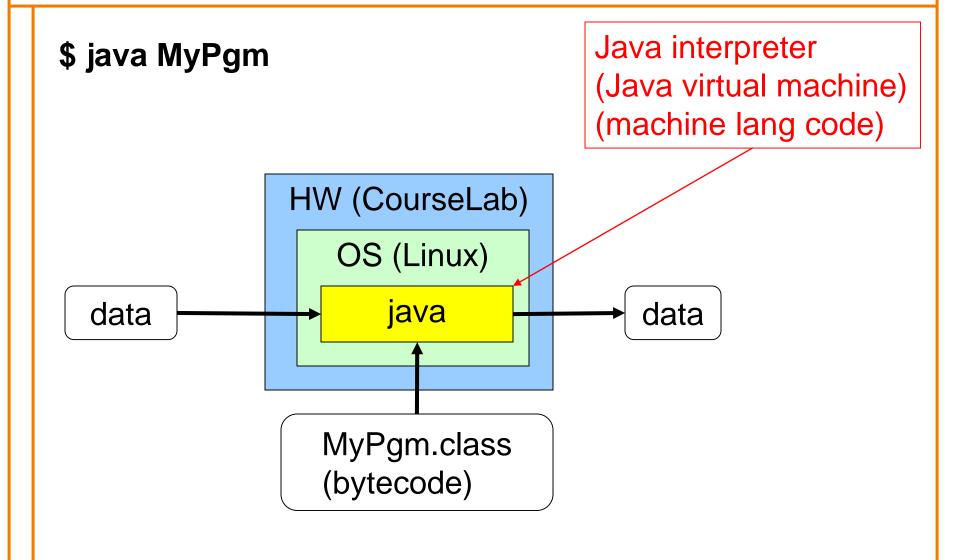

# **Building C Programs**

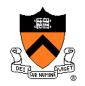

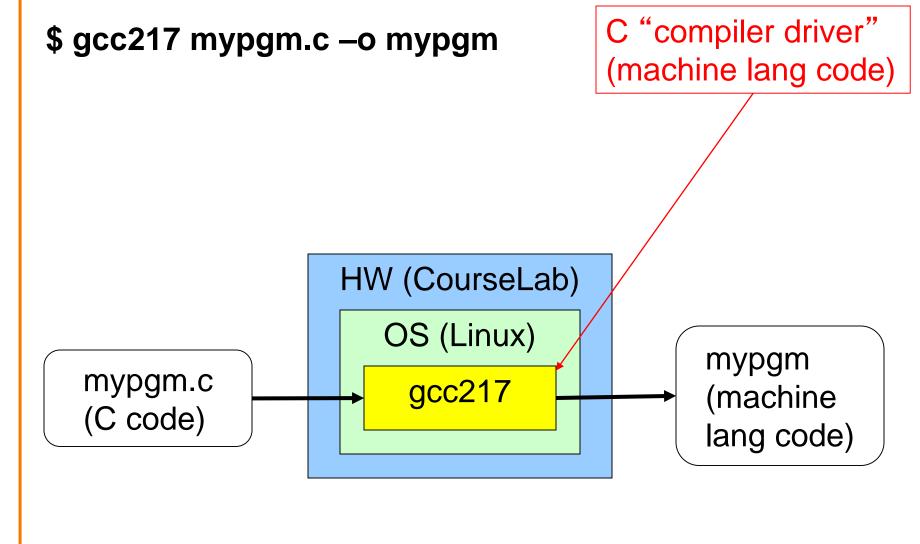

# **Running C Programs**

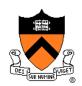

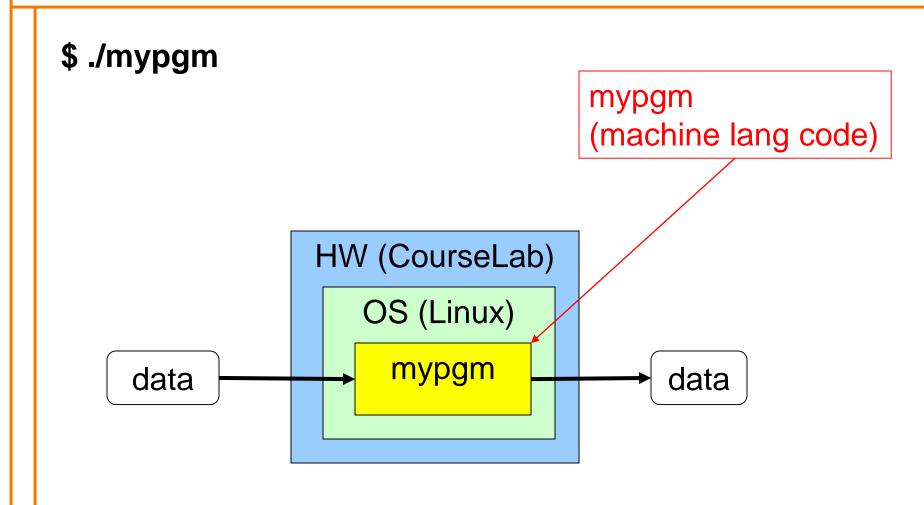

# **Agenda**

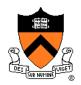

#### Course overview

- Introductions
- Course goals
- Resources
- Grading
- Policies
- Schedule

#### Getting started with C

- History of C
- Building and running C programs
- Characteristics of C
- C details (if time)

# Java vs. C: Portability

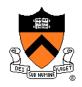

| Program     | Code Type         | Portable? |
|-------------|-------------------|-----------|
| MyPgm.java  | Java source code  | Yes       |
| mypgm.c     | C source code     | Mostly    |
|             |                   |           |
| MyPgm.class | Bytecode          | Yes       |
| mypgm       | Machine lang code | No        |

**Conclusion**: Java programs are more portable

# Java vs. C: Safety & Efficiency

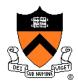

#### Java

- Automatic array-bounds checking,
- NULL pointer checking,
- Automatic memory management (garbage collection)
- Other safety features

#### C

- Manual bounds checking
- NULL pointer checking,
- Manual memory management

Conclusion 1: Java is often safer than C

Conclusion 2: Java is often slower than C

## Java vs. C: Characteristics

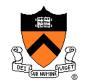

|             | Java | C |
|-------------|------|---|
| Portability | +    |   |
| Efficiency  | ~    | + |
| Safety      | +    | _ |

### iClicker Question

Q: Which corresponds to the C programming language?

A.

• B.

• C.

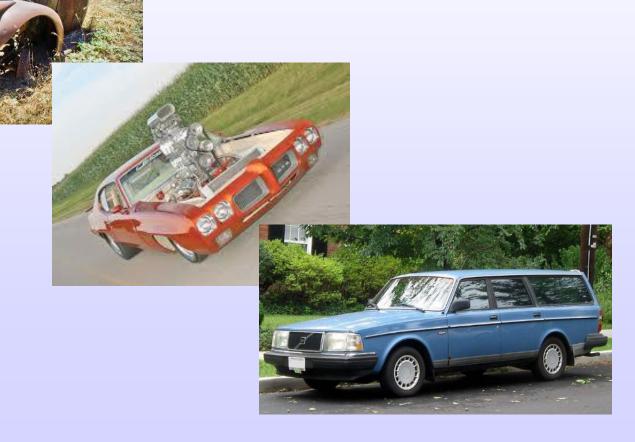

# **Agenda**

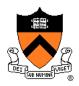

#### Course overview

- Introductions
- Course goals
- Resources
- Grading
- Policies
- Schedule

#### Getting started with C

- History of C
- Building and running C programs
- Characteristics of C
- C details (if time)

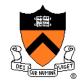

Remaining slides provide some details

Use for future reference

Slides covered now, as time allows...

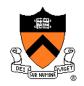

|                                 | Java                                                                                                    | C                                                                                                    |
|---------------------------------|----------------------------------------------------------------------------------------------------|----------------------------------------------------------------------------------------------------|
| Overall<br>Program<br>Structure | <pre>Hello.java: public class Hello {  public static void main           (String[] args)           { System.out.println(</pre> | <pre>hello.c: #include <stdio.h> int main(void) {    printf("hello, world\n");     return 0; }</stdio.h></pre> |
| Building                        | \$ javac Hello.java                                                                                                    | \$ gcc217 hello.c -o hello                                                                                     |
| Running                         | <pre>\$ java Hello hello, world \$</pre>                                                                                       | <pre>\$ ./hello hello, world \$</pre>                                                                          |

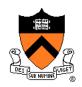

|                      | Java                                                           | C                                                                          |
|----------------------|----------------------------------------------------------------|----------------------------------------------------------------------------|
| Character type       | char // 16-bit Unicode                                         | char /* 8 bits */                                                          |
| Integral types       | byte // 8 bits short // 16 bits int // 32 bits long // 64 bits | <pre>(unsigned) char (unsigned) short (unsigned) int (unsigned) long</pre> |
| Floating point types | float // 32 bits<br>double // 64 bits                          | float<br>double<br>long double                                             |
| Logical type         | boolean                                                        | <pre>/* no equivalent */ /* use int */</pre>                               |
| Generic pointer type | Object                                                         | void*                                                                      |
| Constants            | final int MAX = 1000;                                          | <pre>#define MAX 1000 const int MAX = 1000; enum {MAX = 1000};</pre>       |

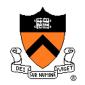

|                      | Java                                                                    | C                                            |
|----------------------|-------------------------------------------------------------------------|----------------------------------------------|
| Arrays               | <pre>int [] a = new int [10]; float [][] b =   new float [5][20];</pre> | <pre>int a[10]; float b[5][20];</pre>        |
| Array bound checking | // run-time check                                                       | <pre>/* no run-time check */</pre>           |
| Pointer type         | <pre>// Object reference is an // implicit pointer</pre>                | int *p;                                      |
| Nullpointer checking | <pre>// Check for NULL, // throw exception</pre>                        | // no run-time check                         |
| Record type          | <pre>class Mine { int x;  float y; }</pre>                              | <pre>struct Mine { int x;  float y; };</pre> |

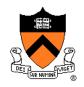

|                      | Java                                                             | C                                                               |
|----------------------|------------------------------------------------------------------|-----------------------------------------------------------------|
| Strings              | <pre>String s1 = "Hello"; String s2 = new String("hello");</pre> | <pre>char *s1 = "Hello"; char s2[6]; strcpy(s2, "hello");</pre> |
| String concatenation | s1 + s2<br>s1 += s2                                              | <pre>#include <string.h> strcat(s1, s2);</string.h></pre>       |
| Logical ops *        | &&,   , !                                                        | &&,   , !                                                       |
| Relational ops *     | =, !=, >, <, >=, <=                                              | =, !=, >, <, >=, <=                                             |
| Arithmetic ops *     | +, -, *, /, %, unary -                                           | +, -, *, /, %, unary -                                          |
| Bitwise ops          | >>, <<, >>>, &,  , ^                                             | >>, <<, &,  , ^                                                 |
| Assignment ops       | =, *=, /=, +=, -=, <<=,<br>>>=, >>>=, =, &=, ^=,  =,<br>%=       | =, *=, /=, +=, -=, <<=,<br>>>=, =, &=, ^=,  =, %=               |

<sup>\*</sup> Essentially the same in the two languages

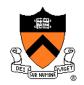

|               | Java                                                          | С                                                             |
|---------------|---------------------------------------------------------------|---------------------------------------------------------------|
| if stmt *     | <pre>if (i &lt; 0)     statement1; else     statement2;</pre> | <pre>if (i &lt; 0)     statement1; else     statement2;</pre> |
| switch stmt * | <pre>switch (i) {    case 1:</pre>                            | <pre>switch (i) {    case 1:</pre>                            |
| goto stmt     | // no equivalent                                              | <pre>goto someLabel;</pre>                                    |

<sup>\*</sup> Essentially the same in the two languages

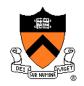

|                       | Java                                                  | C                                                        |
|-----------------------|-------------------------------------------------------|----------------------------------------------------------|
| for stmt              | <pre>for (int i=0; i&lt;10; i++)     statement;</pre> | <pre>int i; for (i=0; i&lt;10; i++)     statement;</pre> |
| while stmt *          | <pre>while (i &lt; 0)    statement;</pre>             | <pre>while (i &lt; 0)    statement;</pre>                |
| do-while stmt *       | <pre>do     statement; while (i &lt; 0)</pre>         | <pre>do     statement; while (i &lt; 0);</pre>           |
| continue stmt *       | continue;                                             | continue;                                                |
| labeled continue stmt | continue someLabel;                                   | /* no equivalent */                                      |
| break stmt *          | break;                                                | break;                                                   |
| labeled break stmt    | break someLabel;                                      | /* no equivalent */                                      |

<sup>\*</sup> Essentially the same in the two languages

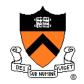

|                               | Java                                                                | C                                              |
|-------------------------------|---------------------------------------------------------------------|------------------------------------------------|
| return stmt *                 | return 5; return;                                                   | return 5; return;                              |
| Compound stmt (alias block) * | <pre>{     statement1;     statement2; }</pre>                      | <pre>{     statement1;     statement2; }</pre> |
| Exceptions                    | throw, try-catch-finally                                            | /* no equivalent */                            |
| Comments                      | <pre>/* comment */ // another kind</pre>                            | /* comment */                                  |
| Method / function call        | <pre>f(x, y, z); someObject.f(x, y, z); SomeClass.f(x, y, z);</pre> | f(x, y, z);                                    |

<sup>\*</sup> Essentially the same in the two languages

# **Example C Program**

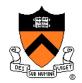

```
#include <stdio.h>
#include <stdlib.h>
int main(void)
{ const double KMETERS PER MILE = 1.609;
   int miles;
  double kMeters;
  printf("miles: ");
   if (scanf("%d", &miles) != 1)
   { fprintf(stderr, "Error: Expected a number.\n");
     exit(EXIT FAILURE);
  kMeters = (double)miles * KMETERS PER MILE;
  printf("%d miles is %f kilometers.\n",
     miles, kMeters);
   return 0;
```

# **Summary**

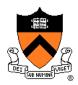

#### Course overview

- Introductions
- Course goals
  - Goal 1: Learn "programming in the large"
  - Goal 2: Look "under the hood" and learn low-level programming
  - Use of C and Linux supports both goals
- Resources
  - Lectures, precepts, programming environment, Piazza, textbooks
  - Course website: access via http://www.cs.princeton.edu
- Grading
- Policies
- Schedule

# **Summary**

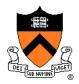

#### Getting started with C

- History of C
- Building and running C programs
- Characteristics of C
- Details of C
  - Java and C are similar
  - Knowing Java gives you a head start at learning C

# **Getting Started**

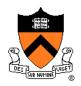

#### Check out course website soon

- Study "Policies" page
- First assignment is available

#### Establish a reasonable computing environment soon

Instructions given in first precept